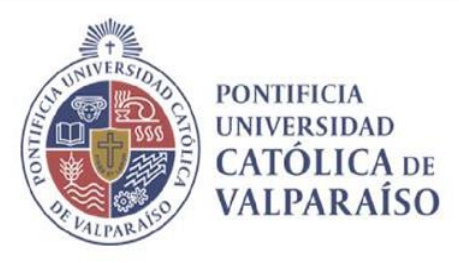

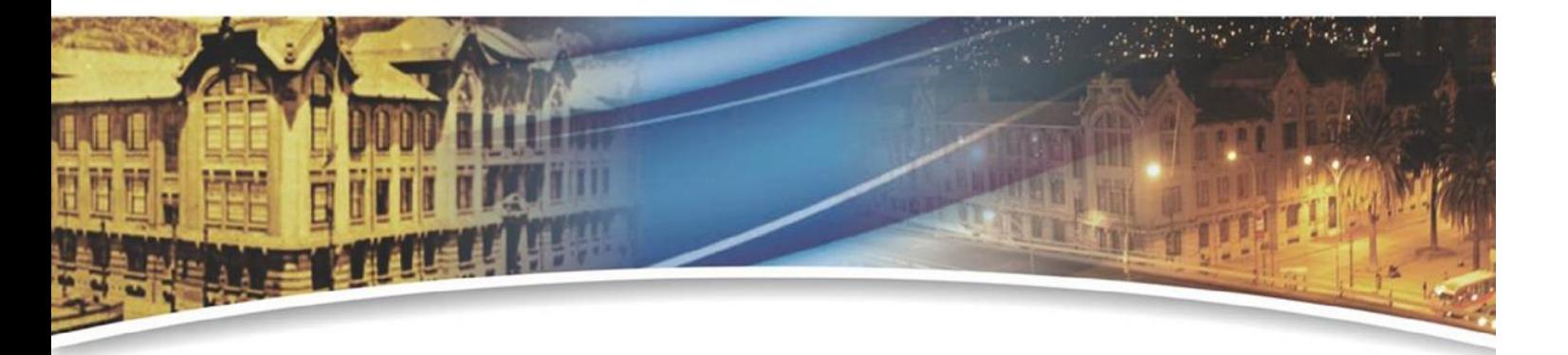

# **EVALUACIÓN DEL DESEMPEÑO INSTITUCIONAL PERSONAL DE ADMINISTRACIÓN Y SERVICIOS PONTIFICIA UNIVERSIDAD CATÓLICA DE VALPARAÍSO**

Valparaíso, 2020

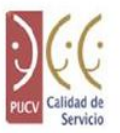

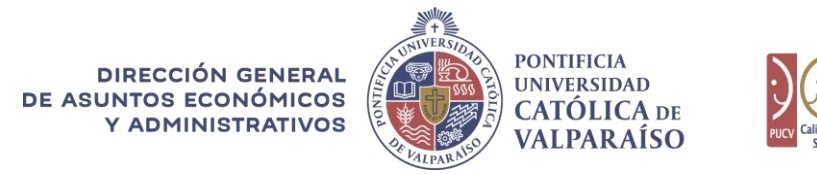

### **PREÁMBULO**

La gestión del desempeño del personal administrativo y de servicios en la Pontificia Universidad Católica de Valparaíso, se concibe como un sistema compuesto por un conjunto de programas, planes de acción y mecanismos que permiten dar cuenta del ejercicio laboral individual y colectivo de las personas, a fin de orientar su actuación y potenciar sus capacidades hacia el cumplimiento de los objetivos institucionales y aquellos que forman parte de las unidades organizativas a las que pertenecen.

*"La Universidad, con el propósito de orientar la actuación de sus funcionarios hacia el cumplimiento de los objetivos institucionales, mantendrá y perfeccionará de manera continua un sistema de evaluación del desempeño que sea conocido, estructurado y sistemático, que se adapte a la naturaleza y características funcionales de los puestos de trabajo, que promueva la retroalimentación entre las jefaturas y su personal dependiente, y que propicie compromisos de mejora individuales y colectivos."* 

> Orientaciones Generales para la Gestión del Personal de Administración y Servicios

Con este sentido, la evaluación del desempeño se plantea como un mecanismo de aseguramiento de la calidad, en el cual se hace una revisión y calificación de distintas dimensiones del ejercicio laboral de las personas, estableciéndose acciones tendientes a mejorar las capacidades y/o condiciones para adecuado el cumplimiento de las funciones y propósitos de los puestos de trabajo.

El presente documento regula el Proceso de Evaluación del Desempeño Institucional para el personal de Administración y Servicios de la Pontificia Universidad Católica de Valparaíso.

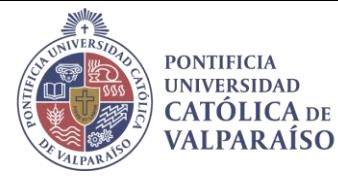

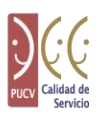

#### **1. Definición.**

La **Evaluación de Desempeño Institucional del Personal de Administración y Servicios** es la instancia formal que la Universidad dispone, para examinar condiciones y resultados del ejercicio laboral de las personas que conforman el personal de Administración y Servicios. A partir de esta revisión se genera información que permite calificar distintos aspectos del desenvolvimiento de las personas en sus puestos de trabajo, cuya finalidad esencial es entregar retroalimentación que posibilite la mejora continua del desempeño laboral, por medio de acuerdos y compromisos entre las jefaturas y su personal dependiente.

#### **2. Personal sujeto a la Evaluación de Desempeño Institucional.**

La Evaluación de Desempeño Institucional se aplicará a todas las personas que conforman el Personal de Administración y Servicios de la Universidad<sup>1</sup>, con contrato de trabajo y con una antigüedad mínima de tres meses en ejercicio efectivo del cargo. Los funcionarios que tengan una presencia efectiva en el ejercicio de sus funciones inferior a tres meses, a causa de permisos, licencias médicas o ausencias justificadas, podrán ser evaluados a petición de la Jefatura Directa, previa evaluación por parte de Dirección de Administración, la cual evaluará las condiciones particulares de cada caso y decidirá su aplicación especial.

Asimismo, aplicará sobre todo el personal que haya accedido a un puesto de trabajo a través de concurso interno o por provisión externa, que se encuentre en período de prueba conducente a su ratificación en dicho puesto y/o a la renovación a un segundo contrato de plazo fijo o indefinido. El resultado de la evaluación de desempeño constituirá el fundamento de la decisión de ratificación y/o renovación contractual, según sea el caso.

#### **3. Instrumento de evaluación.**

El instrumento utilizado en el proceso de Evaluación de Desempeño Institucional del Personal de Administración y Servicios es un cuestionario suministrado por la Dirección de Administración, a través del sistema de gestión de personas de la Universidad. Puede acceder a ella por medio del Portal Personas PUCV: [https://personas.pucv.cl](https://personas.pucv.cl/)

Para contestar el cuestionario, funcionarios y jefaturas deben acceder al enlace anteriormente mencionado, ingresar su RUT y clave PUCV.

 $^1$  Se exceptúan de este mecanismo los cargos de jefaturas y direcciones administrativas de la administración central.

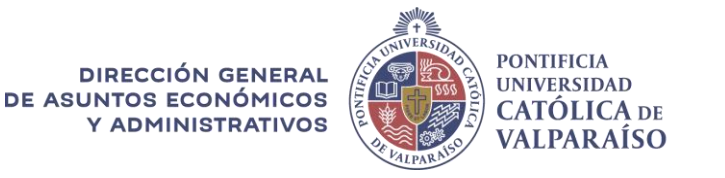

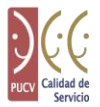

Este sistema deberá utilizarse en todas las instancias de evaluación (ver tabla 2):

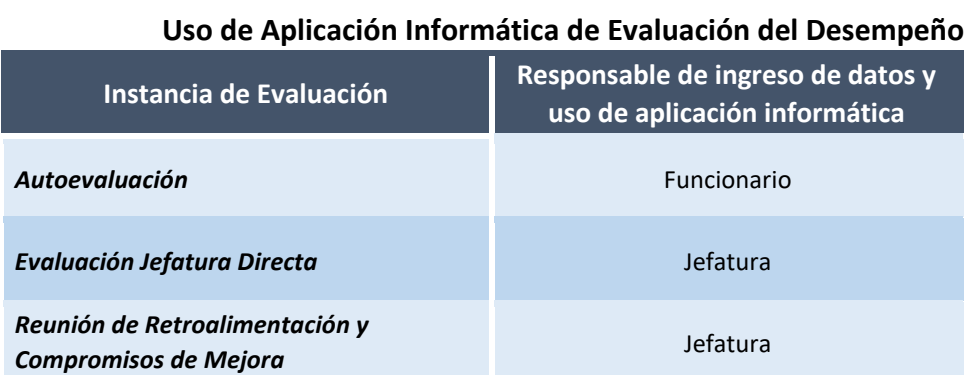

## **Tabla 2**

#### **4. Instancias de Evaluación.**

El Proceso de Evaluación de Desempeño Institucional contempla las siguientes instancias evaluativas:

a) *Autoevaluación de los funcionarios*:

Corresponde a la calificación que cada funcionario hace de su propio ejercicio y desempeño laboral. Para ello, deberá contestar el cuestionario provisto por la Dirección de Administración, según el plazo que se indique para cada instancia.

b) *Evaluación de las jefaturas a cada funcionario bajo su dependencia*:

Corresponde a la calificación que cada jefatura debe ejecutar para cada uno de los funcionarios que se encuentren bajo su dependencia jerárquica, y que sea sujeto de evaluación. Para ejecutar dicho proceso, deberá hacer uso del instrumento antes mencionado, según el plazo que se indique para cada instancia.

c) *Reunión de retroalimentación entre Jefatura y Funcionario*:

Corresponde a la instancia de encuentro entre la jefatura y cada funcionario que le reporta y que participa del proceso. En ella se deben analizar los resultados de la evaluación y autoevaluación, por medio del diálogo constructivo que permita una retroalimentación mutua. Su objetivo es intercambiar ideas en relación con los fundamentos de las respectivas evaluaciones, reconocer potencialidades, detectar

#### **DIRECCIÓN GENERAL** DE ASUNTOS ECONÓMICOS Y ADMINISTRATIVOS

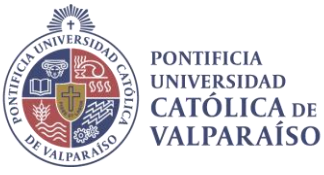

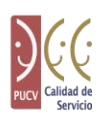

áreas de mejora, y fundamentalmente, establecer compromisos de desempeño, debiendo dejar constancia de ello en el instrumento que la Dirección de Administración ponga a disposición para tales efectos. Esta reunión debe ejecutarse según el plazo que se indique para cada proceso.

#### **5. Reconsideración.**

En caso de situaciones donde no se logre concordar compromisos de mejora en la reunión de retroalimentación, las personas que eventualmente no se sientan conforme con el resultado de dicho proceso, tendrán la opción de rechazar el resultado a través de la plataforma y presentar una solicitud de reconsideración, la cual deberá hacerse en un plazo de cinco días hábiles a contar de la fecha de entrega de los resultados del proceso evaluativo, mediante un correo electrónico a: evaluacion.desempeno@pucv.cl, indicando los motivos de la solicitud.

#### **6. Dimensiones a evaluar.**

Tanto la autoevaluación que haga el funcionario de su propio desempeño, como la evaluación que hagan las jefaturas, se referirán a cuatro dimensiones del ejercicio laboral:

- a) *Conocimientos para el Trabajo:* Saberes teóricos o prácticos requeridos para el ejercicio de las funciones y el cumplimiento de los estándares esperados.
- b) *Habilidades:* Conjunto de capacidades y repertorio de conductas que permiten la ejecución de las funciones del cargo dentro de los estándares esperados.
- c) *Resultados***:** Refiere al logro de las tareas encomendadas, al cumplimiento de objetivos relacionados con el cargo, estándares de servicio y cumplimientos laborales esperados.
- d) *Disposición Actitudinal:* Representa la manera en la cual el funcionario ejecuta sus respectivas funciones, dando cuenta de su compromiso institucional, responsabilidad, respeto por las personas, búsqueda de la excelencia y orientación al servicio.

**DIRECCIÓN GENERAL** DE ASUNTOS ECONÓMICOS Y ADMINISTRATIVOS

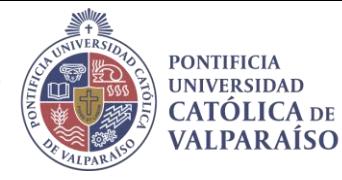

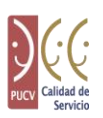

#### **7. Sistema de Calificación.**

El sistema de calificación a emplear en todas las instancias de evaluación (autoevaluación, evaluación de jefatura, evaluación conjunta de retroalimentación), y para cada una de las dimensiones descritas anteriormente, contiene tres componentes:

a) *Calificación Cualitativa* del desempeño, por medio de una escala de 5 niveles: desempeño superior, destacado, competente, básico e insatisfactorio. En la tabla 1 se muestra una descripción de los criterios de desempeño asociados a cada nivel.

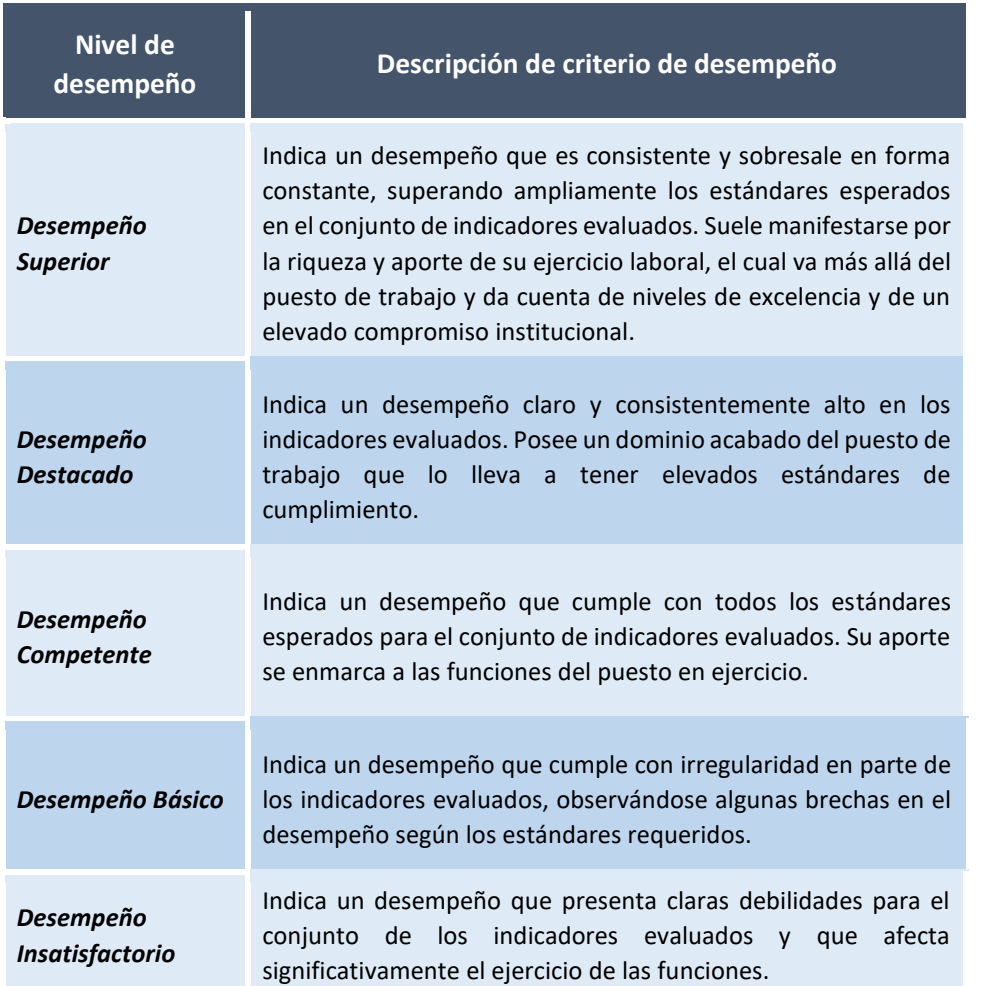

#### **Tabla 1 Descripción general de criterios de desempeño de cada nivel cualitativo**

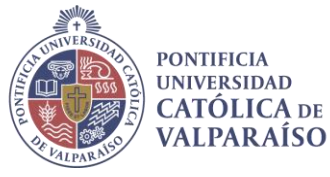

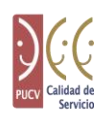

b) *Calificación Cuantitativa*, la cual se debe aplicar inmediatamente después de la evaluación cualitativa. Debe escogerse un puntaje dentro de un rango definido para cada nivel cualitativo (ver figura 1).

 Esta asignación de puntaje actúa como una medida de ajuste a la elección del nivel cualitativo, entregando una referencia relativa respecto de la cercanía o lejanía con nivel inmediatamente superior o inferior.

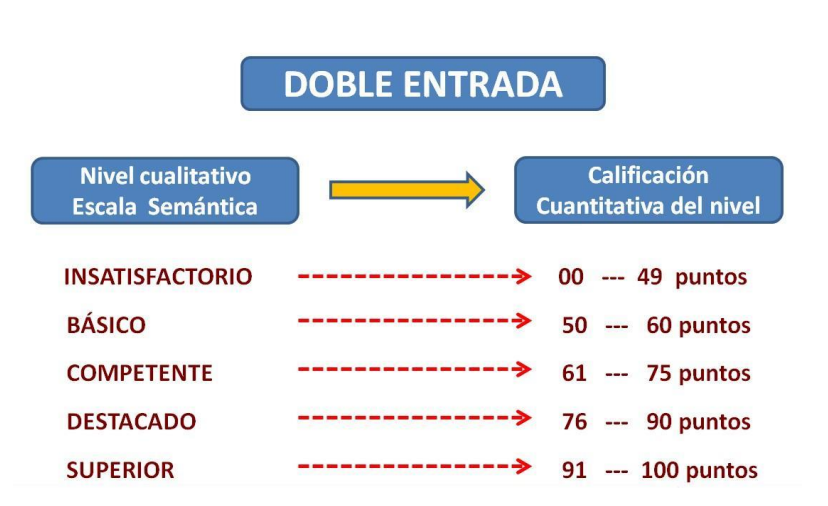

### **Figura 1 Esquema del Sistema de Escalas de Calificación**

c) *Fundamentación*. Cada funcionario y jefatura, en los respectivos instrumentos que les corresponda completar, tras seleccionar el nivel de calificación cualitativo y cuantitativo para cada dimensión, deberán aportar antecedentes que justifiquen el nivel escogido. Dichos antecedentes son de gran relevancia al momento de desarrollarse la reunión de retroalimentación.

#### **8. Responsabilidades.**

• La Dirección General de Asuntos Económicos y Administrativos, por medio de la Dirección de Administración, es la responsable de proveer y facilitar los mecanismos que permitan impulsar, comunicar y velar por el cumplimiento de prácticas alineadas a las orientaciones de gestión del personal de Administración y Servicios de la Universidad.

**DIRECCIÓN GENERAL** DE ASUNTOS ECONÓMICOS Y ADMINISTRATIVOS

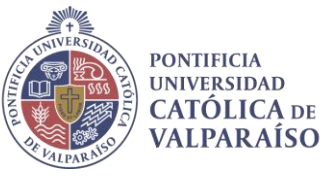

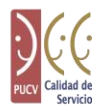

- La responsabilidad por la ejecución de la "Autoevaluación del desempeño", recae en todos los funcionarios que cumplan las condiciones descritas en el punto 2 de este documento (personal sujeto a la Evaluación de Desempeño Institucional).
- La responsabilidad por la ejecución de la "Evaluación por parte de jefaturas" del presente procedimiento, recae en las personas que deben desempeñar roles de jefatura y que tengan dentro de sus funciones formales el dirigir y supervisar el trabajo de otras personas al interior de la Universidad.

En circunstancias en las cuales no exista claridad respecto de quien debe cumplir el rol de evaluador de un determinado trabajador, se asignará dicha responsabilidad en la Jefatura que haya tenido bajo dependencia jerárquica al trabajador involucrado el mayor tiempo dentro del ciclo anual. En caso de persistir duda sobre la responsabilidad de aplicación de la evaluación en un determinado caso, será la Dirección de Administración la responsable de resolver y designar al evaluador pertinente, en consideración de la estructura orgánica institucional vigente.

La responsabilidad por la ejecución de la "Reunión de Retroalimentación y Compromisos de Mejora" del presente documento, recae en la Jefatura, quien deberá ejecutar la coordinación necesaria para asegurar la realización de esta reunión.

#### **9. Situaciones no reglamentadas.**

Cualquier situación especial que se produjera durante el proceso de evaluación de desempeño, que no se encuentre contemplada en este documento, deberá ser comunicada al Departamento de Recursos Humanos de la Dirección de Administración, la cual deberá resolver dentro de un plazo de cinco días hábiles a partir de la fecha de la comunicación.

#### **10. Servicio de Asistencia.**

La Dirección de Administración pondrá a disposición de los usuarios un servicio de asistencia a través de correo electrónico, para atender las consultas e inquietudes que vayan surgiendo en el proceso de evaluación.

Correo Electrónico: evaluacion.desempeno@pucv.cl